Dinas Perhubungan JL. MT HARYONO 29 CILACAP 53213 0282534725 [dishub.cilacapk](http://dishub.cilacapkab.go.id)ab.go.id Pemerintah Kab. Cilacap / Dinas Perhubungan

# Penerbitan Izin Trayek

No. SK :

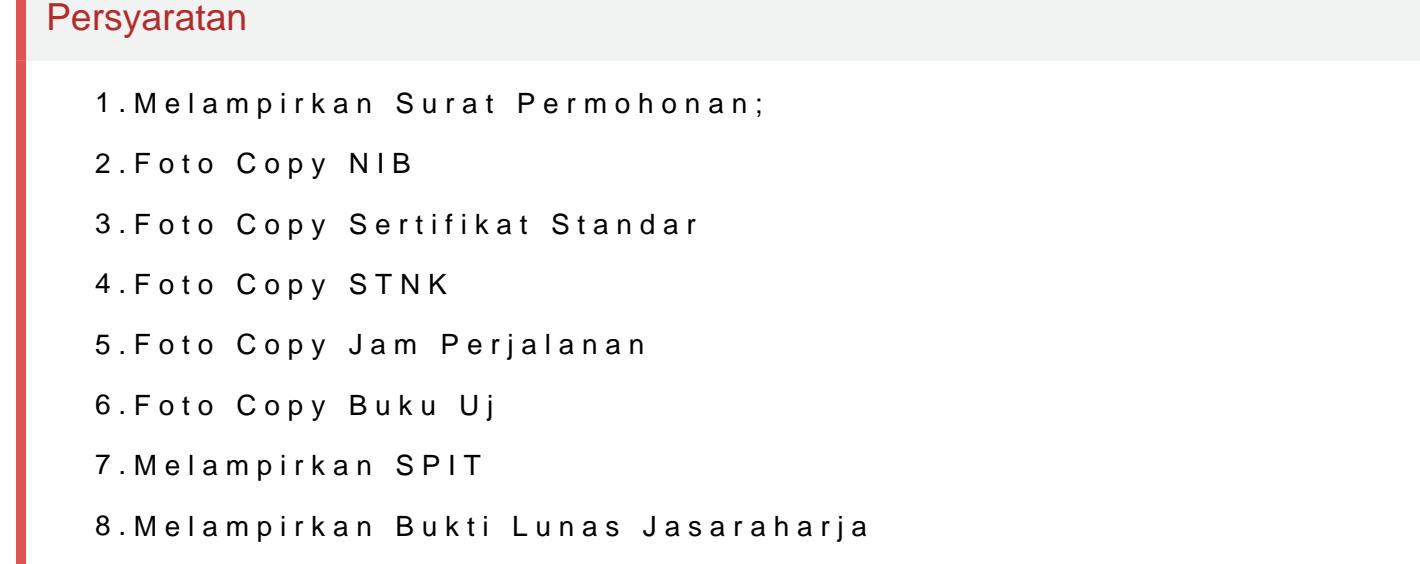

### Sistem, Mekanisme dan Prosedur

- 1.Pemohon mengajukan permohonan tertulis kepada Dinas dengan melam pelayanan Izin Trayek
- 2.Petugas menerima berkas permohonan dan memeriksa persyaratan yang pemohon
- 3.Jika berkas pemohon tidak lengkap, di kembalikan ke pada pemohon
- 4.Petugas meminta koreksi dan paraf kepada Kepala Seksi, Kepala Bidan
- 5.Petugas mengajukan Izin Trayek kepada Kepala Dinas untuk ditandatangani;
- 6.Petugas melakukan pengesahan dan memberi nomor Izin Trayek
- 7.Petugas menyerahkan Izin Trayek kepada pemohon
- 8.Petugas mengarsipkan Izin Trayek

#### Waktu Penyelesaian

45 Menit

#### Biaya / Tarif

Tidak dipungut biaya

Dinas Perhubungan JL. MT HARYONO 29 CILACAP 53213 0282534725 [dishub.cilacapk](http://dishub.cilacapkab.go.id)ab.go.id

Pemerintah Kab. Cilacap / Dinas Perhubungan

## Produk Pelayanan

1.Surat Persetujuan Izin Trayek (SPIT), SK Izin Trayek serta Kartu Peng

## Pengaduan Layanan

- 1.Datang langsung ke Bidang Angkutan dan Keselamatan Dinas Perhubun Haryono No.29 Cilacap)
- 2.Pos/Kotak Saran
- 3.Whatsapp 087837953024
- 4.Melalui Telp (0282) 534725 Fax (0282) 521881
- 5.Email dishub@cilacapkab.go.id